#### CSCE 313-200 CSCE 313-200 <u>Introduction to Computer Systems</u><br>Spring 2024 Spring 2024

1

#### **Preliminaries II**

Dmitri Loguinov **Texas A&M University** 

January 19, 2024 January 19, 2024

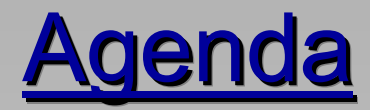

- Pointers
- Homework setup
- Cave lights
- Cave search
- Pipes

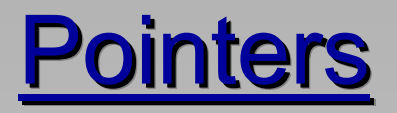

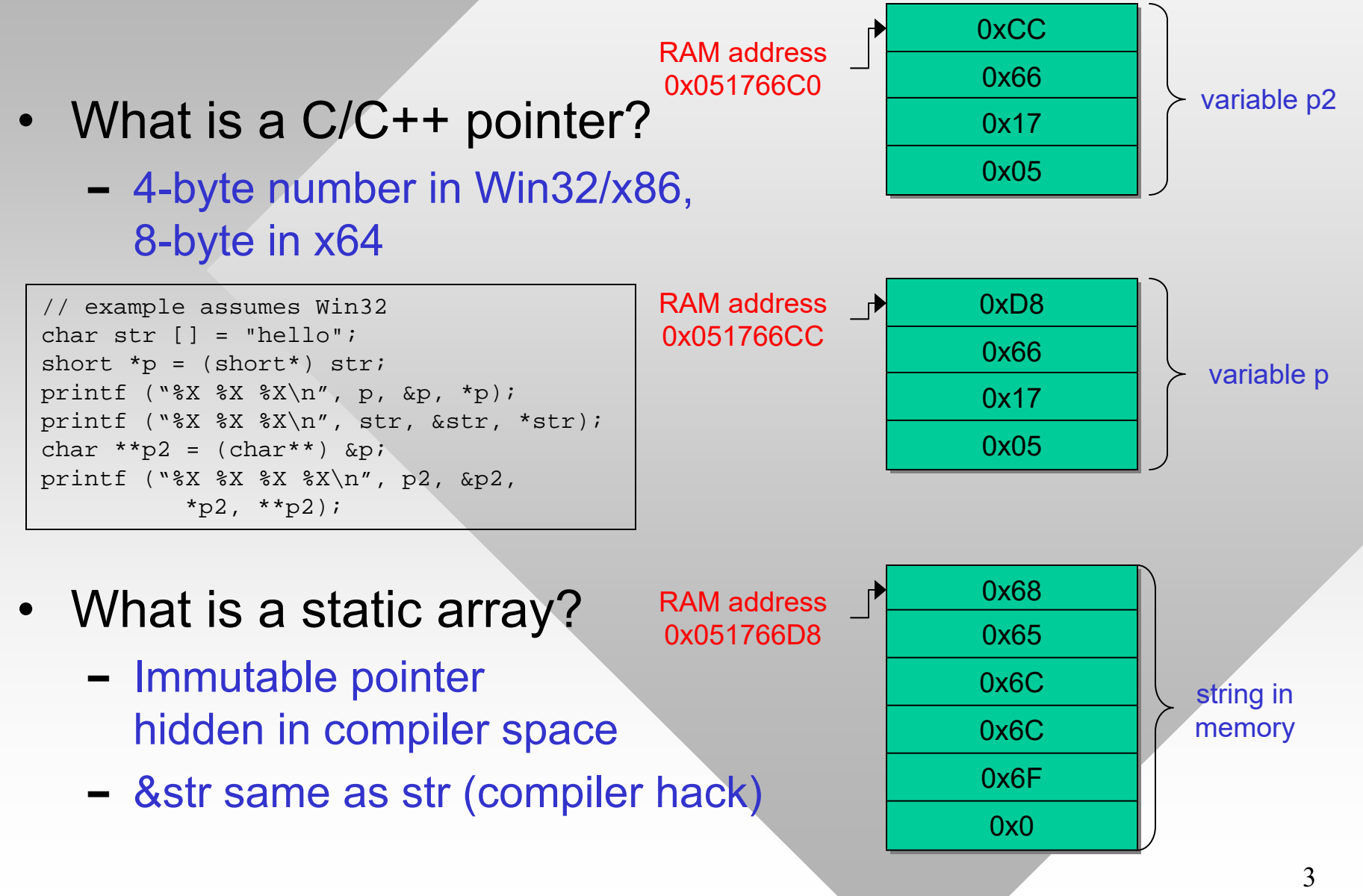

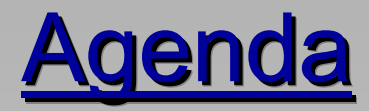

- Pointers
- Homework setup
- Cave lights
- Cave search
- Pipes

## Homework Setup

- • Implement four parallel search algorithms on a weighted graph under random edge-traversal delay
- Now the details
	- ━ Assume you have a space rover stuck in some cave on a remote planet with many interconnected rooms
	- ━ The cave is dark and its topology is unknown
	- ━As the rover is slow, it cannot directly search for the exit

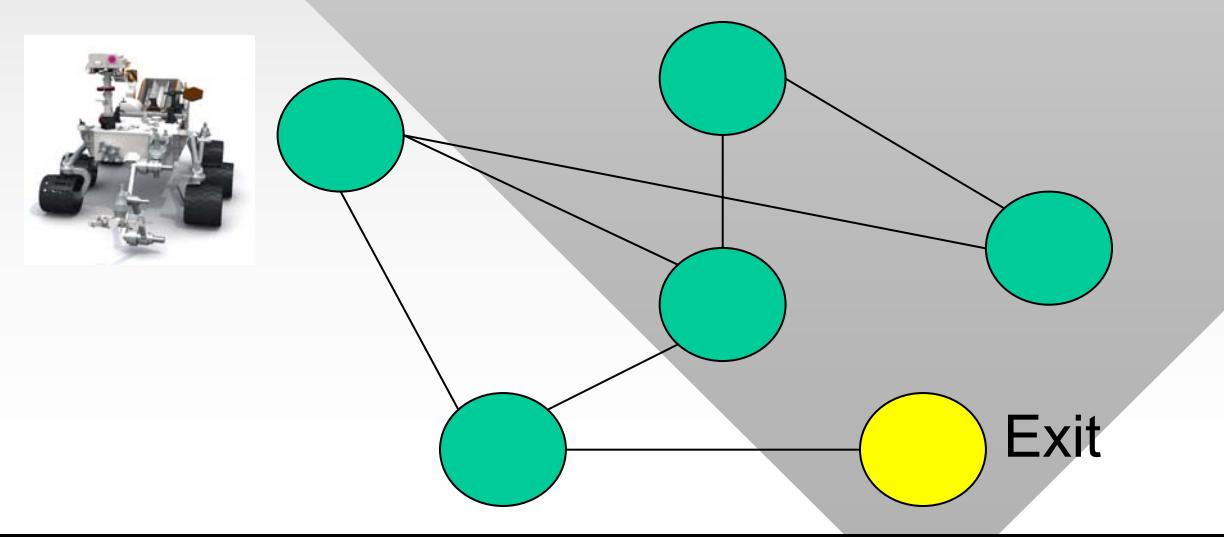

## Homework Setup

- However, it has a number of flybots
	- ━ These can travel all over the cave much quicker and search for the exit
- Main problem is flybots are somewhat dumb
	- ━Cannot remember which rooms they have been to
	- ━Cannot decide which next room to explore
	- ━ Cannot talk to each other
- But they can figure out a path to a given room from its ID
	- ━ No need to construct

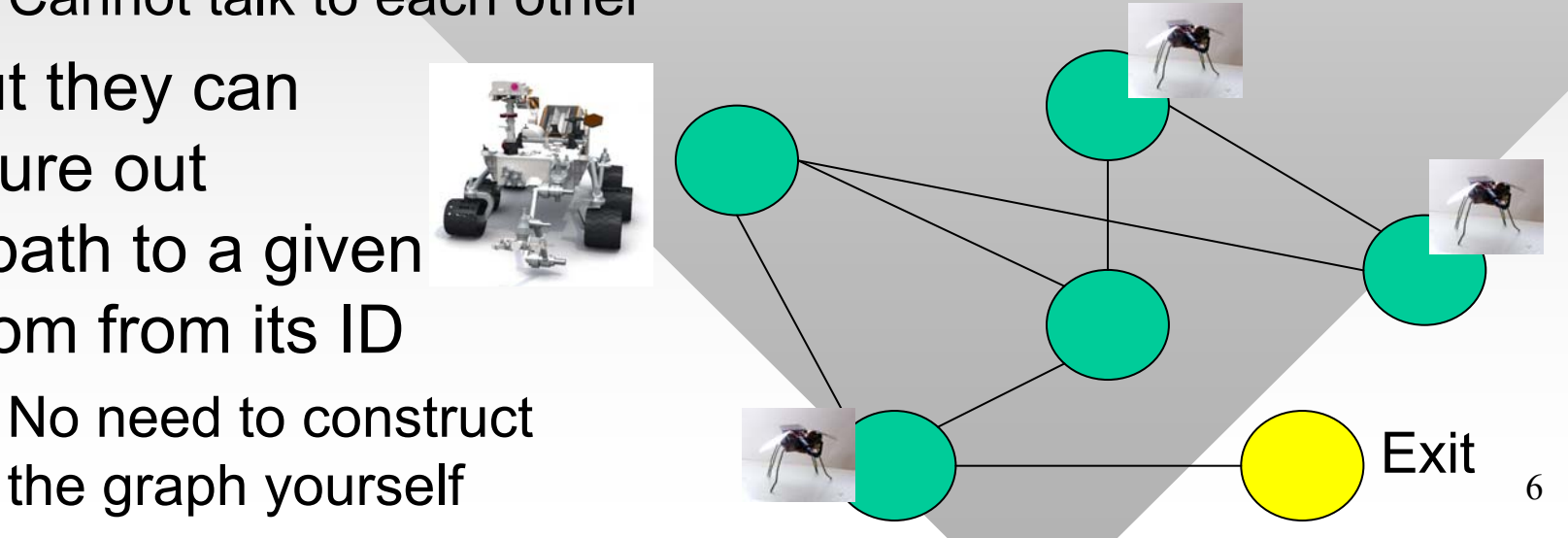

#### Preliminaries: Homework Setup

- Your job is to write software that can control the flybots from the rover to find the exit in the shortest time
- Communication from your process goes through the Command Center (CC) block on the rover
	- ━Commands: MOVE to a given room R
	- ━– Responses: list of R's neighboring rooms

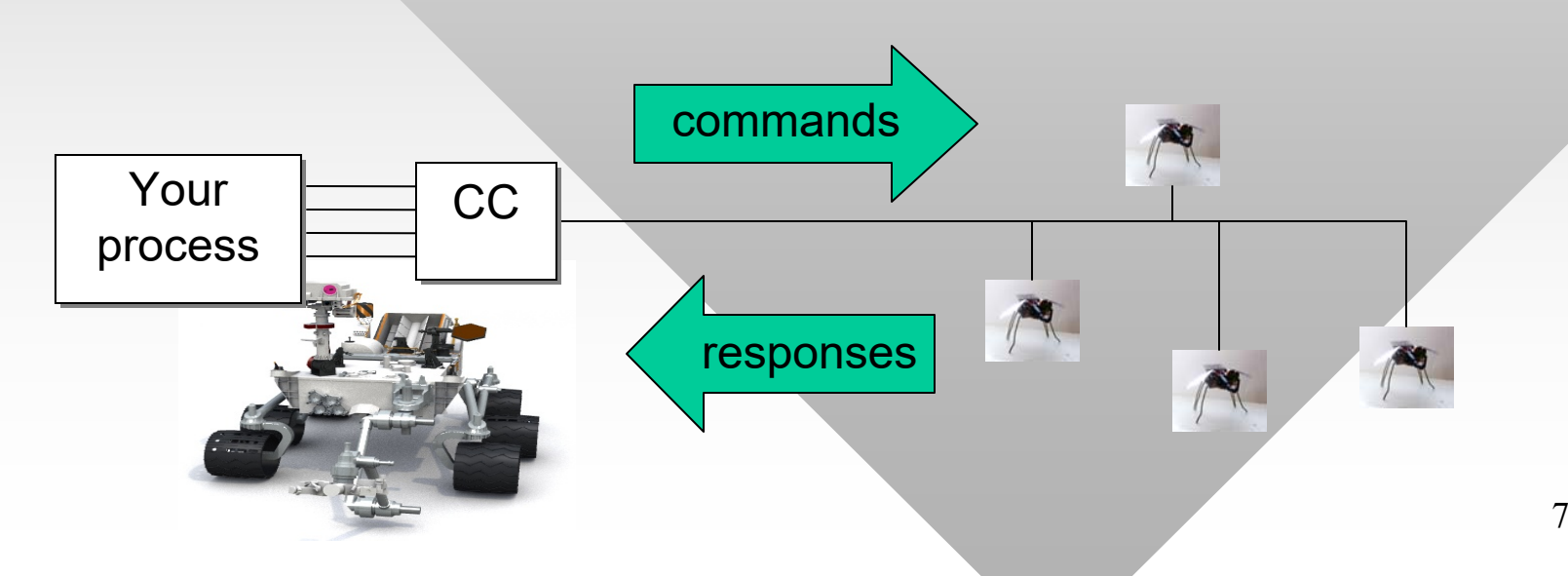

## Homework Setup

- • Response delays are random
	- ━ Based on distance traveled and power state of flybot antenna
	- ━ Report will determine the average delay
- • Target cave size 10M rooms
	- ━Single robot requires over 2 months

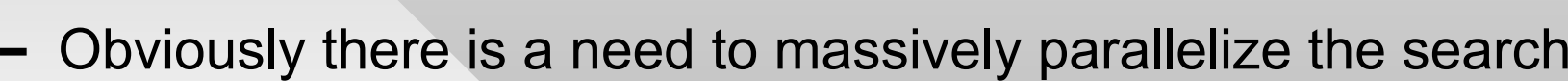

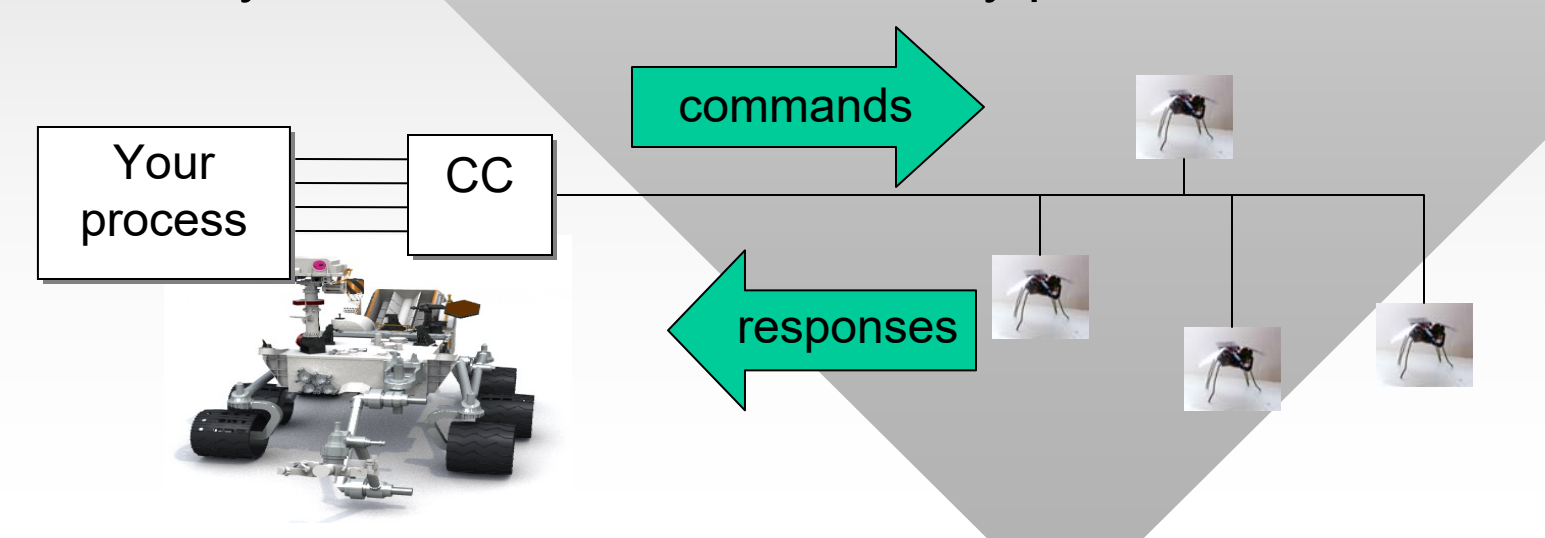

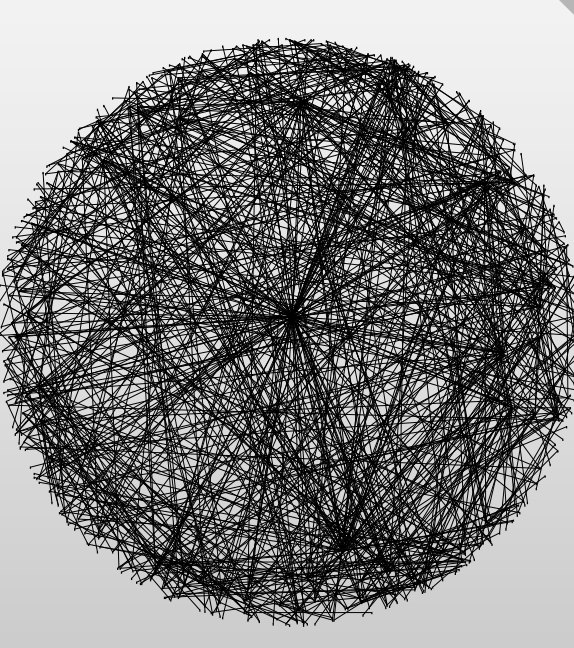

8

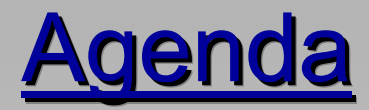

- Pointers
- Homework setup
- Cave lights
- Cave search
- Pipes

# **Cave Lights**

- So far, the problem is solvable by the most basic parallel BFS
	- ━ Final element is to make the graph weighted
- Assume the cave is pitch black, except certain rooms where light penetrates from the outside
	- ━ $-$  Presence of light could indicate there is an exit
	- ━ Or there might be a ceiling hole through which the rover cannot escape
- Light propagation
	- ━ $−$  Given a light source of intensity L ≥ 1, all neighboring rooms get their light boosted by L/2, which repeats recursively
	- ━Exponential decay of light until it drops below 1 unit

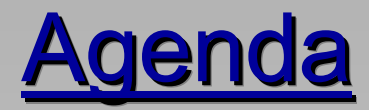

- Pointers
- Homework setup
- Cave lights
- Cave search
- Pipes

# Cave Search

- What would be a good search technique for this problem?
	- − Key observation: the exit and surrounding rooms are likely to have non-zero light intensity
- Assume we maintain two structures:
	- ━Set of unexplored nodes U
	- ━ Set of discovered nodes D
- Note: each room in D has been inserted into U, but not necessarily visited by a robot yet
- The main difference between the four studied algorithms is how to select the next node from U

# Cave Search

- BFS and DFS are classic, already covered in 221
- Best First Search (bFS)
	- ━Largest intensity of light among U
	- ━ May find sub-optimal paths when distracted by a bright, but lengthy path
- A<sup>\*</sup> tries to overcome this
	- ━ $\hbox{\sf -}$  Heuristically weighs both distance and amount of light
	- **−** For each candidate node i, compute its quality

 $Q_i = L_i + w / (d_i + 1)$ 

where  $\mathsf{L}_{\mathsf{i}}$  is amount of light in the room,  $\mathsf{d}_{\mathsf{i}}$  is its distance from the rover, and w is some weight

- ━– Next explore room with the largest  $\mathsf{Q}_\mathsf{i}$
- What do we get with  $w = 0$  and  $w = \infty$ ?
- •How to implement bFS and A\* efficiently?

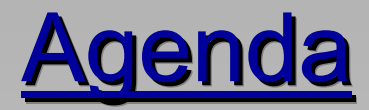

- Pointers
- Homework setup
- Cave lights
- Cave search
- Pipes

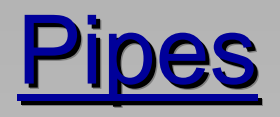

- • Pipes are communication channels between processes
	- ━ Lossless
	- ━- Implemented as FIFO queues through the kernel
- Anonymous pipes
	- ━ Can communicate only with child processes
	- ━One-way, byte-based queue
	- ━- Requires 2 pipes for duplex communication
	- ━ Often used to redirect stdin/stdout of the child  $\rightarrow$

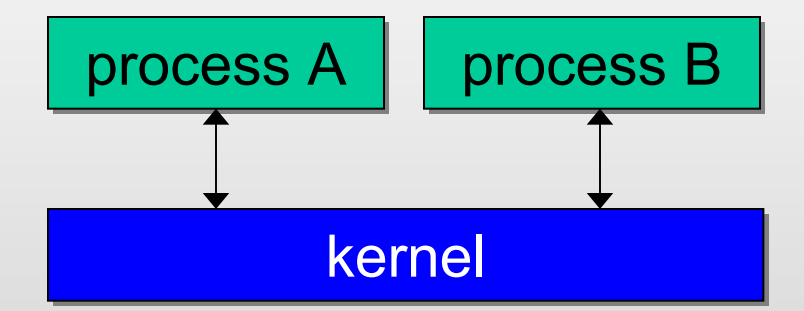

- • Named pipes
	- ━Globally unique names
	- ━Duplex (bi-directional)
	- ━ Can be both byte-based and message-based
- • Homework uses the latter type

cat a.txt | grep hello | more

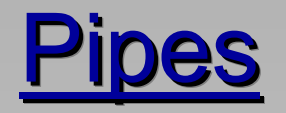

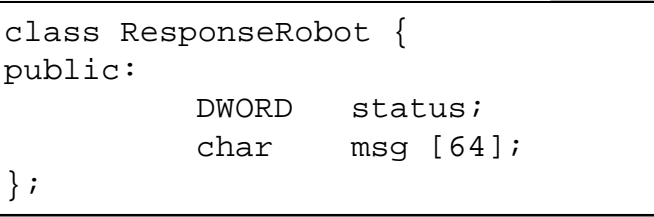

• Robot responses consist of a header, followed by an array of tuples (node, intensity)

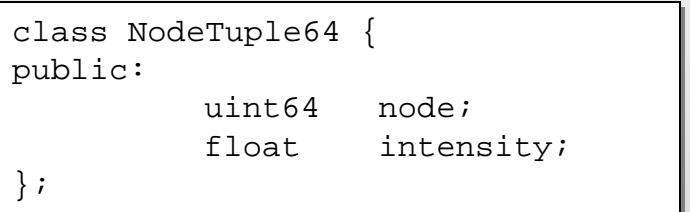

- ━Node is an 8-byte hash of a neighboring room
- ━ $\hspace{0.1mm}-$  Intensity is a float value (amount of light)

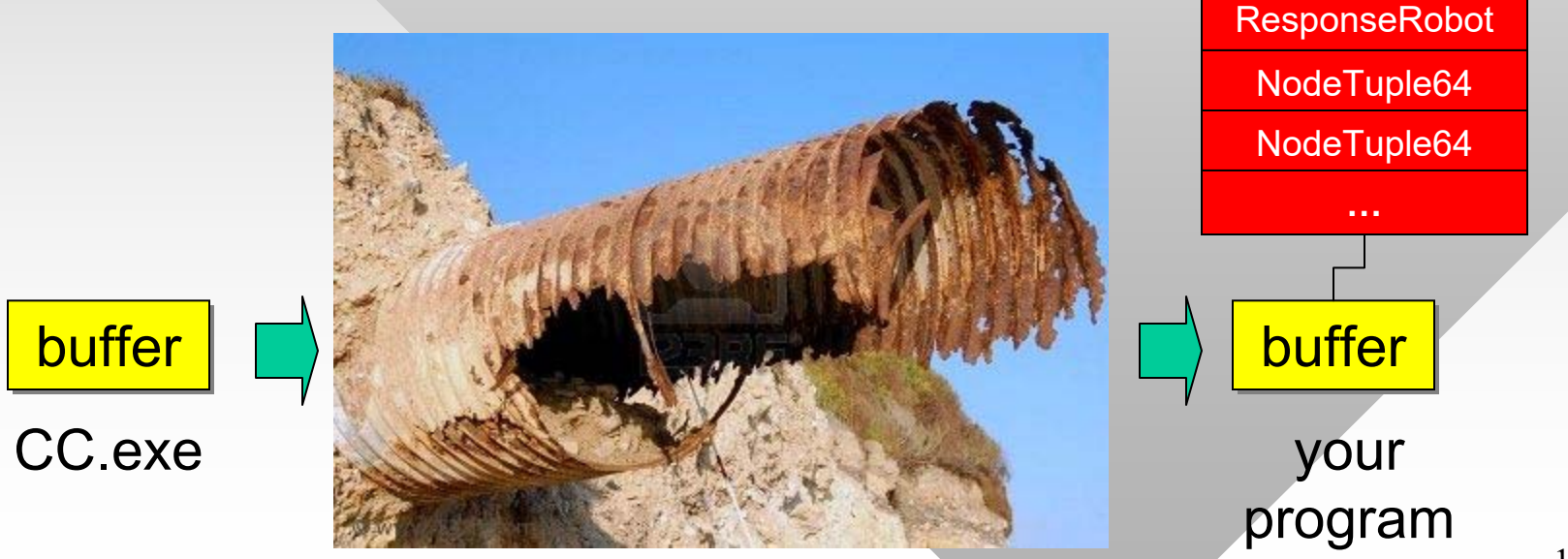

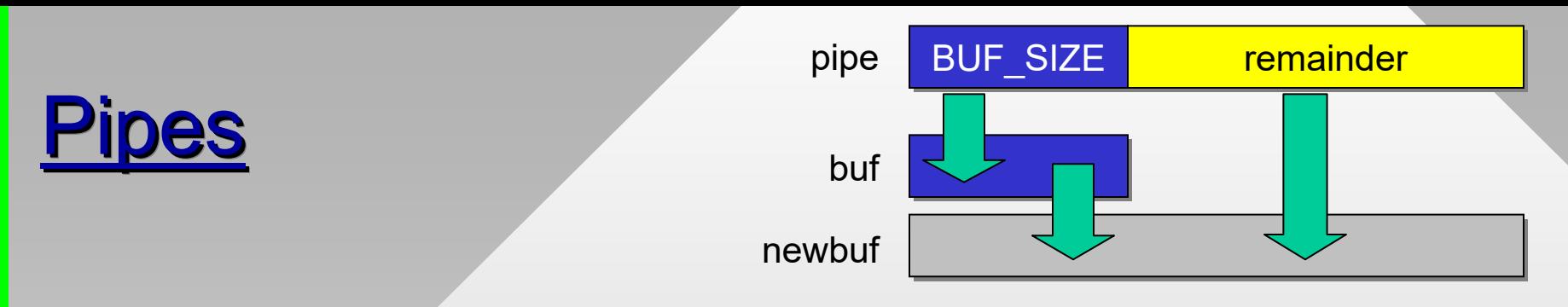

- • By default, CC pipes are blocking and synchronous
	- ━Only one message at a time can be in the pipe
	- ━ However, its size is unknown a-priori
- Idea: receive as much of the message as buffer allows, then peek at the pipe, receive the rest
	- ━– Here is pseudo-code (needs more work to be functional)

```
#define BUF_SIZE 128 // small initial size to prevent over-allocation
#define BUF_SIZE 128 // small initial size to prevent over-allocation
char *buf = malloc (BUF_SIZE);
char *buf = malloc (BUF_SIZE);
ReadFile (pipe, buf, ..., &read, ...);
ReadFile (pipe, buf, ..., &read, ...);
if (read == BUF_SIZE) { // buffer filled to the max?
if (read == BUF_SIZE) { // buffer filled to the max?
                 PeekNamedPipe (pipe, ..., &remainder, ...);
PeekNamedPipe (pipe, ..., &remainder, ...);
                 if (remainder > 0) { 
if (remainder > 0) { 
                                  // realloc buffer to full size
// realloc buffer to full size
                                  ReadFile (pipe, ...); // receive remainder
ReadFile (pipe, ...); // receive remainder
                 }
}
                 }
}
```
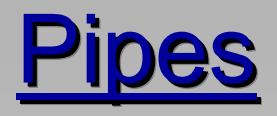

- •**Optimization** 
	- ━Per-message allocation/deletion of buf should be avoided
	- ━– Retain newbuf until some future message overflows it
	- ━ *For monster caves, keep the buffer only if smaller than 5 KB*
- Pipe names
	- ━ Case insensitive:
	- ━ Dot . represents the same host
- Pipe names must be globally unique
	- ━- If users run multiple copies of CC.exe on the same host, the pipe name must specify which of them to use
	- ━ $-$  This homework uses \\.\pipe\CC-X, where X is the process ID of the CC in hex

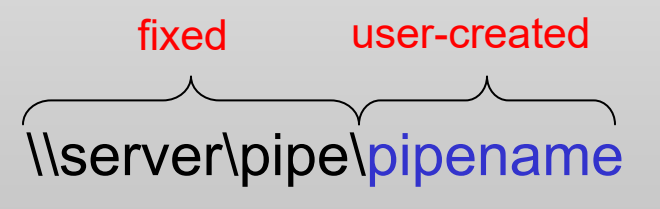

#### Wrap-up

- Reminder: hw1-part1 is due in a week
	- ━ $\mathsf{\mathsf{I}}$  Error checking for all function calls, proper disconnect
	- ━Wait for CC.exe to quit, common mistake to exit before CC
	- ━ $-$  Print initial room and all CC/robot text responses
- See the grade sheet at the end of the handout
- Task: allocate a buffer with 100 bytes and fill in three NodeTuple64 classes starting from byte 37
	- ━ $\overline{\phantom{a}}$  The i-th node has ID i and intensity 1 / (i+1)

```
char buf [100];
char buf [100];
NodeTuple64 *nt = (NodeTuple64 *) (buf + 37); 
NodeTuple64 *nt = (NodeTuple64 *) (buf + 37); 
for (int i = 0; i < 3; i++) {
               nt[i].node = i; 
nt[i].node = i; 
               nt[i].intensity = 1.0 / (i+1); 
nt[i].intensity = 1.0 / (i+1);
}
}
```